# **TermRecord : publier et partager facilement une session Terminal**

Objet : Enregistrer et **partager** facilement une session Terminal

• Niveau requis : [débutant](http://debian-facile.org/tag:debutant?do=showtag&tag=d%C3%A9butant)

- Commentaires : contrairement à script/scriptreplay, l'idée est de pouvoir publier un enregistrement de terminal
- Débutant, à savoir : [Utiliser GNU/Linux en ligne de commande, tout commence là !.](http://debian-facile.org/doc:systeme:commandes:le_debianiste_qui_papillonne)  $\bullet$

Suivi :

[à-tester](http://debian-facile.org/tag:a-tester?do=showtag&tag=%C3%A0-tester)

Création le 28/03/2017

- Testé le 28/03/2017
- Commentaires sur le forum : [Lien vers le forum concernant ce tuto](https://debian-facile.org/viewtopic.php?id=17418)  $1$ <sup>1</sup>

#### **Introduction**

Il existe la commande script pour stocker dans un fichier texte re-jouable potentiellement pas scriptreplay. Mais ce n'est pas destiné à être rejoué facilement sur une machine différente de celle où l'enregistrement a été effectué.

#### **Installation**

apt install python-pip # manager de paquets python, avec toutes les dépendances nécessaires

pip install TermRecord # le script par lui-même

## **Utilisation**

TermRecord -o exemple.html #le fichier de sortie, à préfixer par un chemin si différent du répertoire courant

#là on peut réaliser de belles commandes

exit # pour sortir de l'enregistrement

Voilà! on obtient un **seul** fichier exemple.html, que l'on peut envoyer, copier, publier… Tout navigateur moderne, avec javascript activé, pourra voir votre enregistrement.

A la lecture, vous aurez le pilotage propre à une vidéo (avance rapide, stop, restart), mais cela reste du texte, **COPIABLE**.

Le poids d'un tel enregistrement sera sans commune mesure avec une vidéo.

### **Dé-installation**

pip uninstall TermRecord

## **Auteur du script**

<https://github.com/theonewolf/TermRecord>

### **Exemples**

parmi d'autres, sur le github de l'auteur: <http://theonewolf.github.io/TermRecord/avplay-static.html> <http://theonewolf.github.io/TermRecord/htop-static.html>

[1\)](#page--1-0)

N'hésitez pas à y faire part de vos remarques, succès, améliorations ou échecs !

From: <http://debian-facile.org/> - **Documentation - Wiki**

Permanent link: **<http://debian-facile.org/doc:systeme:terminal:termrecord>**

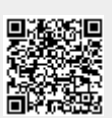

Last update: **06/09/2019 04:22**